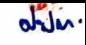

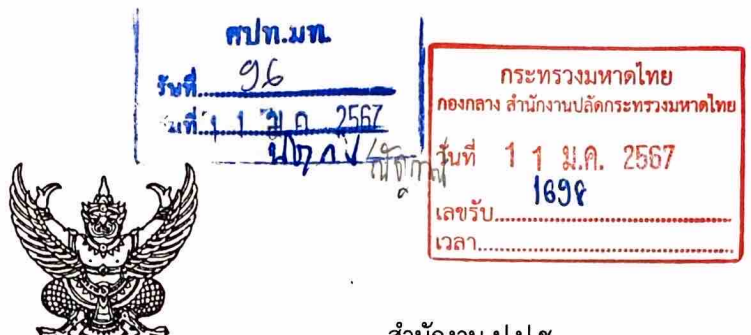

ที่ ปท oomต/วooom

สำนักงาน ป.ป.ช. ถนนนนทบุรี อำเภอเมืองนนทบุรี จังหวัดนนทบุรี ๑๑๐๐๐

๘ มกราคม ๒๕๖๗

เรื่อง ขอความร่วมมือเผยแพร่ผลงานสื่อประชาสัมพันธ์ที่ได้รับการสนับสนุนจากกองทุน ป.ป.ช.

เรียน ปลัดกระทรวงมหาดไทย

สิ่งที่ส่งมาด้วย สื่อประชาสัมพันธ์ จำนวน ๑ แผ่น

ตามที่กองทุนป้องกันและปราบปรามการทุจริตแห่งชาติ (กองทุน ป.ป.ช.) ได้ให้การสนับสนุน ิภาคเอกชนในการเผยแพร่และประชาสัมพันธ์ หรือรณรงค์ในการป้องกันการทุจริต ซึ่งโครงการที่ได้รับการ สนับสนุนเงินจากกองทุน ป.ป.ช. ได้ผลิตสื่อประชาสัมพันธ์ หรือรณรงค์ในการป้องกันการทุจริตแล้วนั้น

ในการนี้ สำนักงาน ป.ป.ช. จึงขอความร่วมมือท่านพิจารณามอบหมายศูนย์ปฏิบัติการต่อต้าน การทุจริต (ศปท.) ประสานหน่วยงานในสังกัด เพื่อเผยแพร่ผลงานสื่อประชาสัมพันธ์หรือรณรงค์ในการป้องกัน การทุจริต ที่ได้รับการสนับสนุนเงินจากกองทุน ป.ป.ช. รายละเอียดปรากฏตาม QR Code สิ่งที่ส่งมาด้วย โดยนำไปเผยแพร่ในช่องทางต่าง ๆ ของหน่วยงานตามความเหมาะสม หากเผยแพร่แล้วขอความร่วมมือรายงาน ผลการดำเนินการเผยแพร่ประชาสัมพันธ์ มายังสำนักงาน ป.ป.ช. (Google Form ปรากฏตาม QR Code) ภายในวันที่ ๑๕ กุมภาพันธ์ ๒๕๖๗ ทั้งนี้ มอบหมายให้ นางสาวนวิยา สามนปาล นักประชาสัมพันธ์ชำนาญการ หมายเลข ๐ ๒๕๒๘ ๔๗๑๓ เป็นผู้ประสานงาน

จึงเรียนมาเพื่อโปรดพิจารณา

ขอแสดงความนับถือ

(นายมงคล วุฒินิมิต) ผู้ช่วยเลขาธิการฯ ปฏิบัติราชการแทน เลขาธิการคณะกรรมการ ป.ป.ช.

้สำนักสื่อสารองค์กร  $\mathfrak{g}$ ทร. o beba ๔๗๑๓ โทรสาร o ๒๕๒๘ ๔๘๑๔

"ชื่อสัตย์ เป็นธรรม มืออาชีพ โปร่งใส ตรวจสอบได้"

## <u>สื่อประชาสัมพันธ์หรือรณรงค์ในการป้องกันการทุจริต ที่ได้รับการสนับสนุนจากกองทุน ป.ป.ช.</u> <u>ที่ขอความร่วมมือ ไปดำเนินการเผยแพร่ ดังนี้</u>

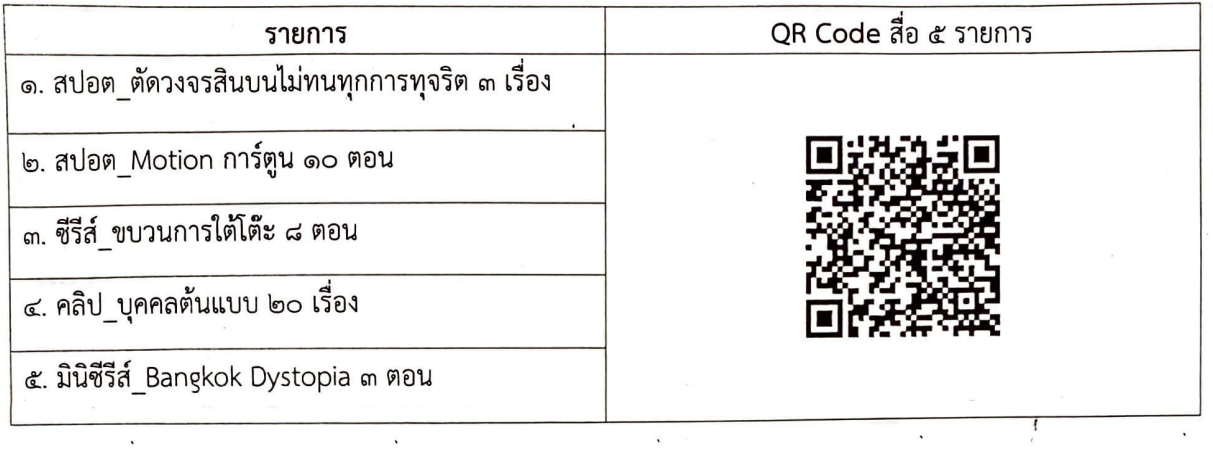

ท่านสามารถรับชมสื่อประชาสัมพันธ์ที่ได้รับการสนับสนุนจากกองทุน ป.ป.ช. ที่นอกเหนือจาก ๕ รายการ ดังกล่าวข้างต้น รายละเอียดปรากฏตาม QR Code นี้

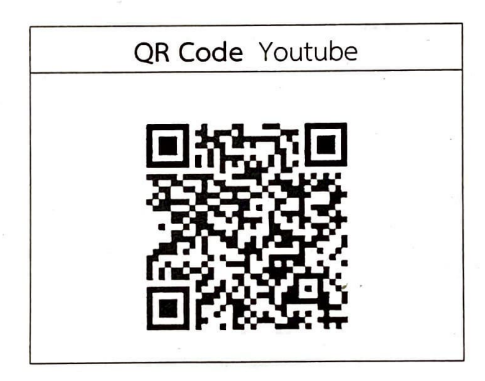

การรายงานผลการดำเนินการกลับมายัง สำนักสื่อสารองค์กร สำนักงาน ป.ป.ช. (Google Form รายละเอียดปรากฏตาม QR Code) <u>ภายในวันที่ ๑๕ กุมภาพันธ์ ๒๕๖๗</u>

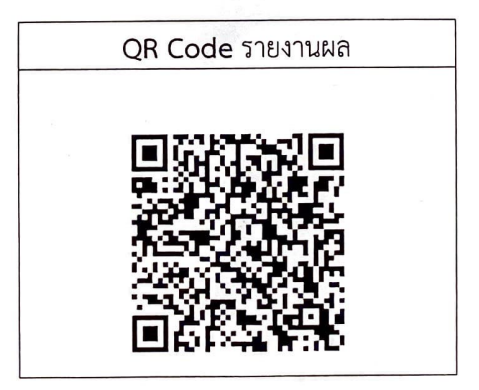